## **If … else statements – good morning example**

Exercise

Write a script to check someone's age and determine if the person can consume alcohol

to the minimum legal drinking age is 21

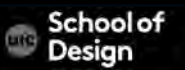

### **If statement- example**

```
var score = 75;
var msg; 
if (score \ge = 50) {
msg = 'Congratulations!'; 
msg += ' Proceed to the next round.'; 
}
```
var el = document.getElementById('answer') el.textContent = msg;

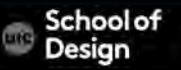

## **If statement- example**

<!DOCTYPE html> <html> <head> <title>- If Statement</title> <link rel="stylesheet" href="css/c04.css" /> </head> <br/>body> <section id="page1"> <h1>Bullseye</h1> <img src="images/teacher.png" id="teacher" alt="teacher" /> <section id="answer"> </section> </section> <script src="js/if-statement.js"></script> </body> </html>

#### **If statement- example**

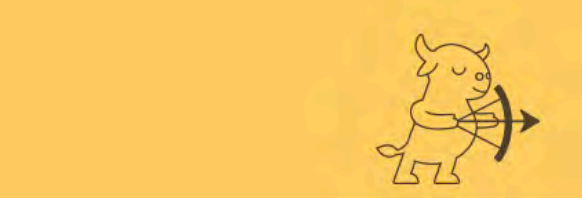

the stylesheet of the stylesheet  $\sim$  stylesheet  $\sim$ 

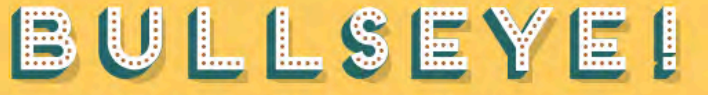

TARGET PRACTICE FOR YOUR MIND

Congratulations! Proceed to the next round.

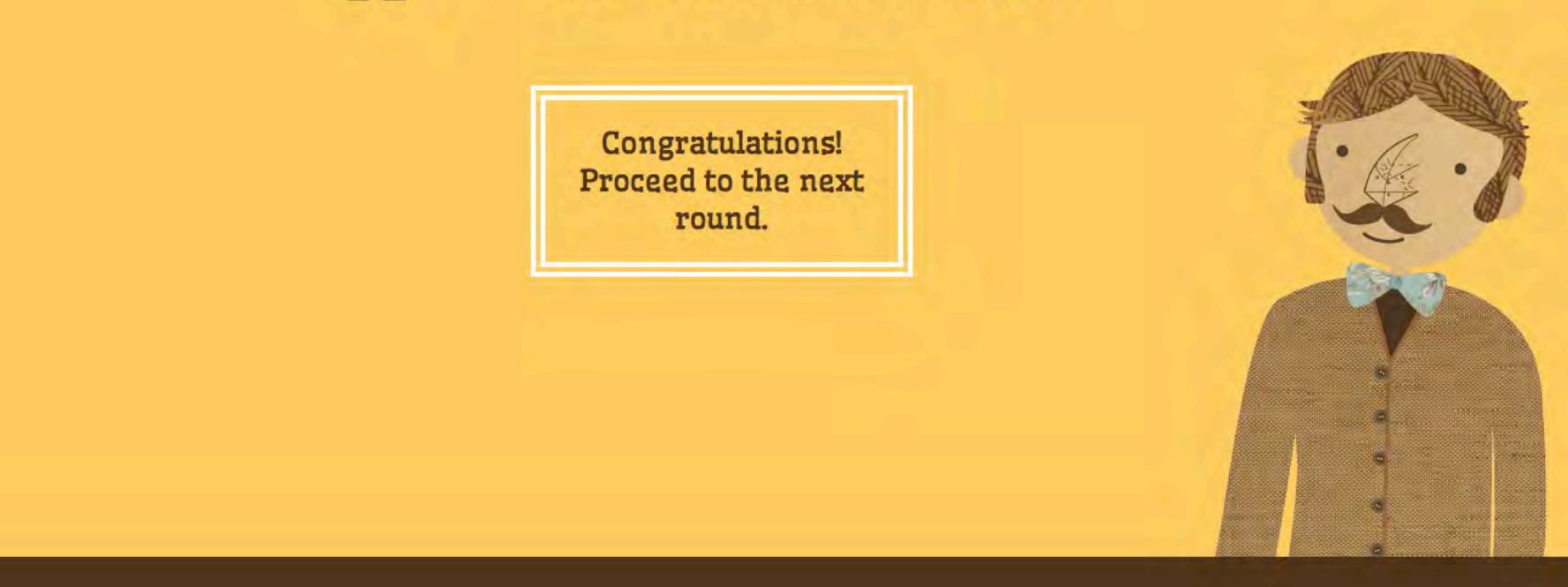

### **If …else statement- example**

```
var pass = 50;
var score = 75;
var msg; 
if (score > pass) {
msg = 'Congratulations, you passed!'; 
 } else { 
msg = 'Have another go!'; 
 } 
var el = document.getElementById('answer'); 
el.textContent = msg;
```
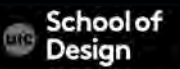

### **If …else statement with function- example**

```
var score = 75;
var msg = ";
function congratulate() { 
       msg += 'Congratulations! '; 
 } 
if (score \ge = 50) {
       congratulate(); 
       msg += 'Proceed to the next round.'; 
 } 
var el = document.getElementById('answer'); 
el.innerHTML = msg;
```
### **If … else statements – good morning example**

Exercise

Write a script to print "DES 350 class day" if current day is M or W

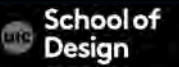

### **Switch statement**

Switch statement starts with a variable switch value. Each case indicates a possible value for the switch variable and the code that should run if the variable matches that value.

If a match is found, that code is executed. The break statement stops switch statement.

Better performance than multiple if statements.

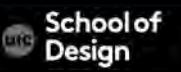

### **Switch statement**

title='Level 1'; break;

switch (level) {  $\sqrt{ }$  //switch value variable case 'One': //if switch value is "One' this code executed

title='Level 2'; break;

case 'Two': //if switch value is 'Two' this code executed

title='Test'; break;

}

default:  $\frac{1}{16}$  //if none of the above this code executed

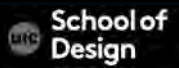

## **Switch statement- example**

```
var msg; 
var level = 2;
switch (level) { 
case 1: 
msg = 'Good luck on the first test'; 
break; 
case 2: 
msg = 'Second of three - keep going!'; 
break; 
case 3: 
msg = 'Final round, almost there!'; 
break; 
default: 
msg = 'Good luck!'; break;
```
}

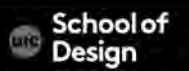

### **Switch statement**

var el = document.getElementById('answer'); el.textContent = msg;

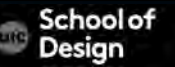

## **Switch statement**

<!DOCTYPE html> <html> <head> <title>Switch Statement</title> <link rel="stylesheet" href="css/c04.css" /> </head> <body> <section id="page1"> <h1>Bullseye</h1> <img src="images/teacher.png" id="teacher" alt="teacher" /> <section id="answer"></section> </section> <script src="js/switch-statement.js"></script> </body> </html>

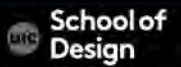

# **Weak typing**

JavaScript allows you not to specify what data type each variable will ( in declaration). JavaScript uses weak typing. Data type for a value can change.

Data type Purpose string Text number Number boolean true or false null Empty value undefined variable has been declared but not yet assigned a value

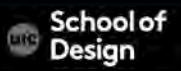

### **Type Coercion**

Converts data types behind the scenes to compete the operation.

('1' >0) returns true

String is converted to a number

('ten'/2) returns NaN (Not a Number)

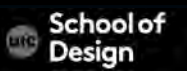

## **Type Coercion**

Because of type coercion, the strict equality operators === and !== Result in fewer unexpected values than == and != do. false, 0 and ' '

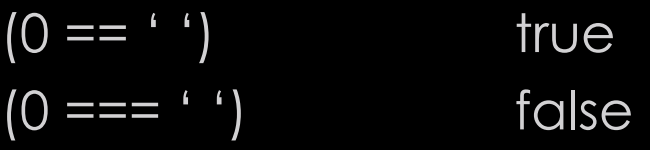

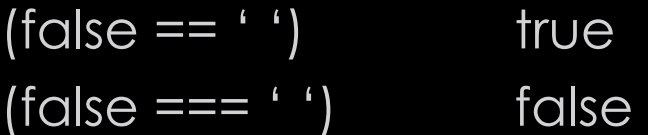

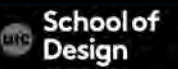

### **For Loop**

Loop checks a condition. If the condition is true, the statements in curly braces will be executed. The cycle repeats until the condition returns false.

```
for (v \text{ or } i = 0; i < 10; i++) {
         document.write(i); 
}
```
(initialization; condition; increment)

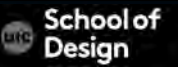

### **For Loop**

Often used to loop through the items in an array.

<html> <head> <title>loop</title> <script>

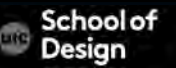

## **For Loop**

```
function myFunction() { 
var x="";
for (i=0;i<50;i++) {
 x=x + "The number is " + i + "<br>'s' } 
document.getElementById("demo").innerHTML=x; 
} 
</script> 
</head> 
<body>
```
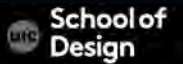

<p>Click the button to loop through a block of as long as <em>i</em> is less than 50.</p>

<button onclick="myFunction()">Try it</button>

 $\leq$ p id="demo"> $\leq$ /p>

</body> </html>

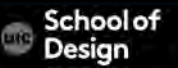

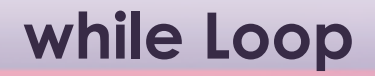

While loop will run as long as the condition is true.

```
while ( i < 10 ) {
       statements; 
       i + +;
```
}

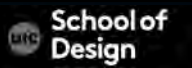

### **do while Loop**

Do while loop will execute statements first, before it checks the condition .

do { statements;  $i + +$ ; } while ( i < 10 );

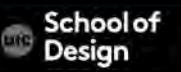

### **do while Loop - example**

```
var i = 1; // Set counter to 1
var msg = ''; // Message // Store 5 times table in a variable 
do { 
\overline{msg} += \overline{i} + ' x 5 = ' + (\overline{i} * 5) + '<br />';
1++;
```
} while (i < 1); // Note how this is already 1 and it still runs document.getElementById('answer').innerHTML = msg;

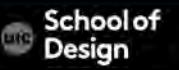

## **do while Loop - example**

```
<!DOCTYPE html> 
<html> <head> 
  <title>Do While Loop</title>
   <link rel="stylesheet" href="css/c04.css" /> 
  </head> 
  <body> 
        <section id="page1"> 
                <h1>Bullseye</h1> 
                <img src="images/teacher.png" id="teacher" alt="teacher" /> 
                <section id="answer"></section> 
          </section> 
   <script src="js/do-while-loop.js"></script> 
  </body> </html>
```
### **do while Loop - example**

Review chapter 4 example

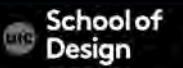